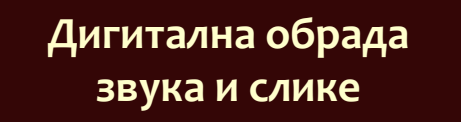

**Саша Малков Математички факултет 2023/2024**

**6**

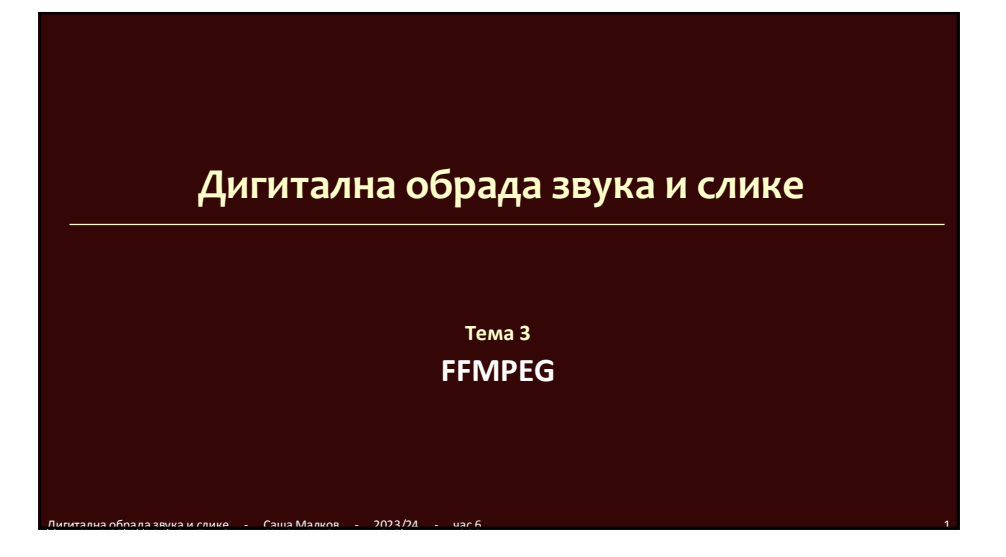

# **Структура медијских датотека**

- Записивање звучних и видео записа у датотекама почива на два одвојена концепта
	- кодек и
	- контејнер
	- (обрађено у предмету Дигитални запис података)

Дигитална обрада звука и слике - Саша Малков - 2023/24 - час 6 2

# **Кодек (кодер-декодер)**

- Видео запис настаје тако што се низ слика (енгл. *frame*) прикупља у обједињену колекцију и чува као један ток (енгл. *stream*)
	- свака слика појединачно, али и низ слика заједно се уобичајено компримују, да би се смањила величина записа
	- алгоритам којим се низ слика преводи у низ бајтова је *кодер*
	- алгоритам којим се низ бајтова преводи у низ слика је *декодер*
- Пар кодер + декодер се назива *кодек*
	- алгоритми кодирања и декодирања су међусобно усклађени
	- шта кодер направи, декодер мора да може да употреби
- Дигитална обрада звука и слике Саша Малков 2023/24 час 6 3 Слично је и са звуком, али се не ради о сликама него о узорцима

1

#### **Токови**

- Запис медија се састоји из више *токова*
	- ток видеа
	- ток звука
	- ток титлова
	- и друго
- Сваки ток је начелно самостална информација, али мора да се емитује усклађено (синхронизовано) са другим токовима

Дигитална обрада звука и слике - Саша Малков - 2023/24 - час 6 4

#### **Контејнер**

- Да би у једној датотеци могло да се запише више токова
	- мора да постоји механизам њиховог повезивања у датотеку
	- заједно са алгоритмима повезивања и раздвајања
- То се назива *контејнером*
	- формат контејнера одређује редослед записивања делова токова у датотеци и алгоритме за рад са њима

Дигитална обрада звука и слике - Саша Малков - 2023/24 - час 6 5

#### **Контејнер**

- Један контејнер мора да подржи записивање
	- више токова
		- главни ток видеа (кодиран низ слика)
		- опциони помоћни токови видеа, на пример слике титлова
		- један или више токова звука
			- за сваки језик посебно
			- записи различитог квалитета или за различите технологије (стерео, 5+1, 7+1,...)
- метаподатака о токовима
	- који кодек се користи за који ток
	- како се записи токова комбинују у једну целину (обично неки облик преплитања)

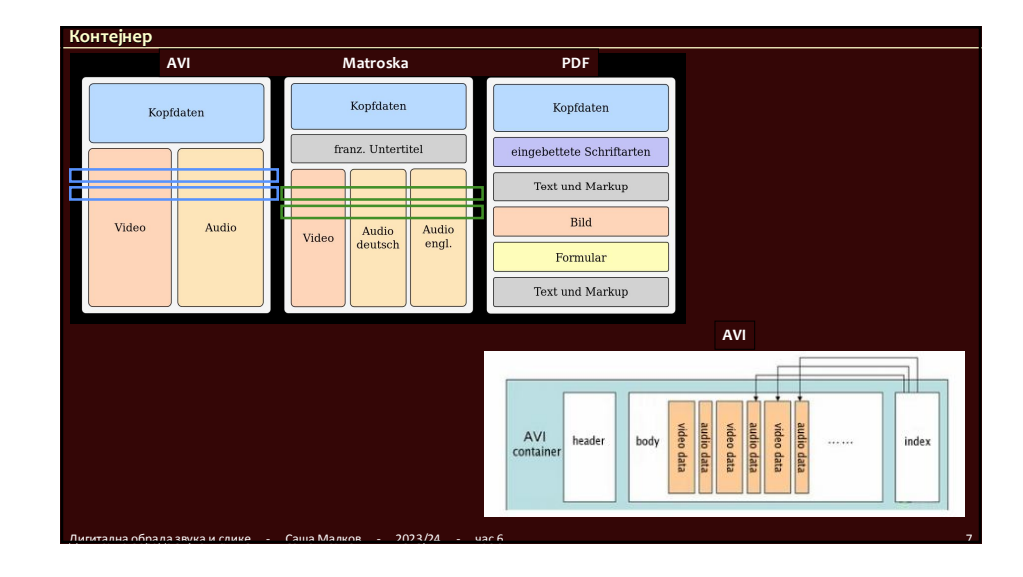

#### **Примери кодека**

- Познати аудио кодеци су:
	- без компримовања
		- *LPCM (linear pulse-code modulation), DSD (direct stream digital),...*
	- са компримовањем без губитка информација
	- *FLAC, ALAC, TTA,...*
	- са компримовањем са губитком информација
	- *AC3, G722, MP3, AAC,...*
- Познати видео кодеци су
	- без компримовања
	- $\bullet$  4:4:4.  $V210...$
	- са компримовањем без губитка информација
		- VC-2, MJPEG 2000, H.264 lossless, H.265, ...
	- са компримовањем са губитком информација
	- $C$ аша Малков 2023/24 H.263, DIVX, Xvid, H.264/MPEG-4 AVC,...

#### **Примери контејнера**

- MKV *Matroska*
- $\bullet$  MP4 *MPEG-4*
- MOV, QT *QuickTime*
- AVI *Audio Video Interleave*
- DIVX *– DivX Media Format*
- ...

#### **Обрада видео и звучних записа**

 Да би могли да се обрађују фајлови за медијима, неопходно је да се разумеју одговарајући контејнери и кодеци

Дигитална обрада звука и слике - Саша Малков - 2023/24 - час 6 10

- Постоји много програма који омогућавају основне операције са контејнерима и кодецима
	- читање
	- емитовање
	- конвертовање
	- ...

### *FFmpeg*

- Програмски пакет *FFmpeg* представља скуп алата за рад са видео и звучним датотекама
- Обухвата и апликативне интерфејсе (*API*) за прог. језике

Дигитална обрада звука и слике - Саша Малков - 2023/24 - час 6 11

Дигитална обрада звука и слике - Саша Малков - 2023/24 - час 6 9

https://ffmpeg.org/

# *ffplay* Чита и емитује запис ffplay [options] [input\_url]

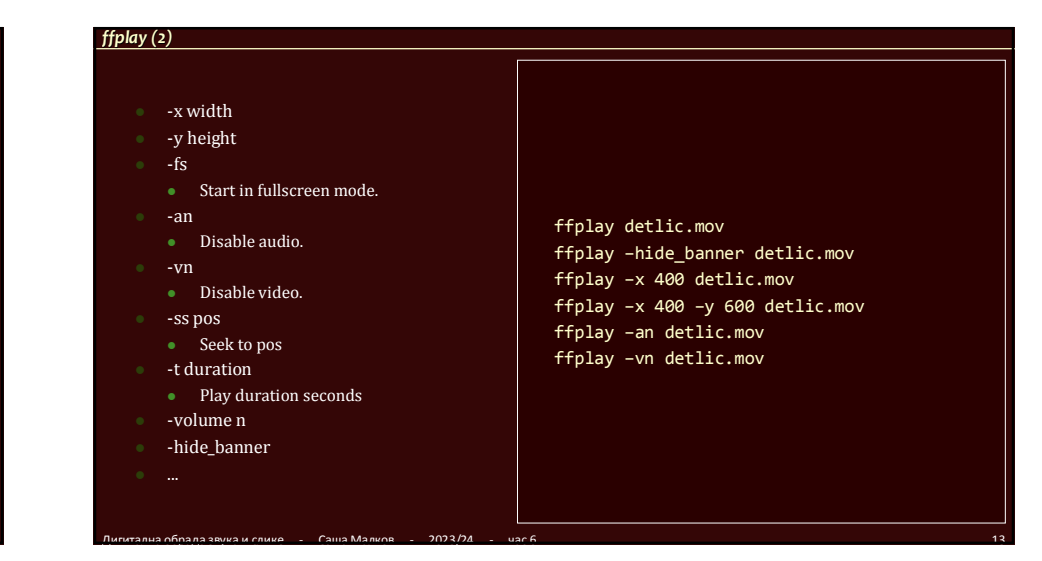

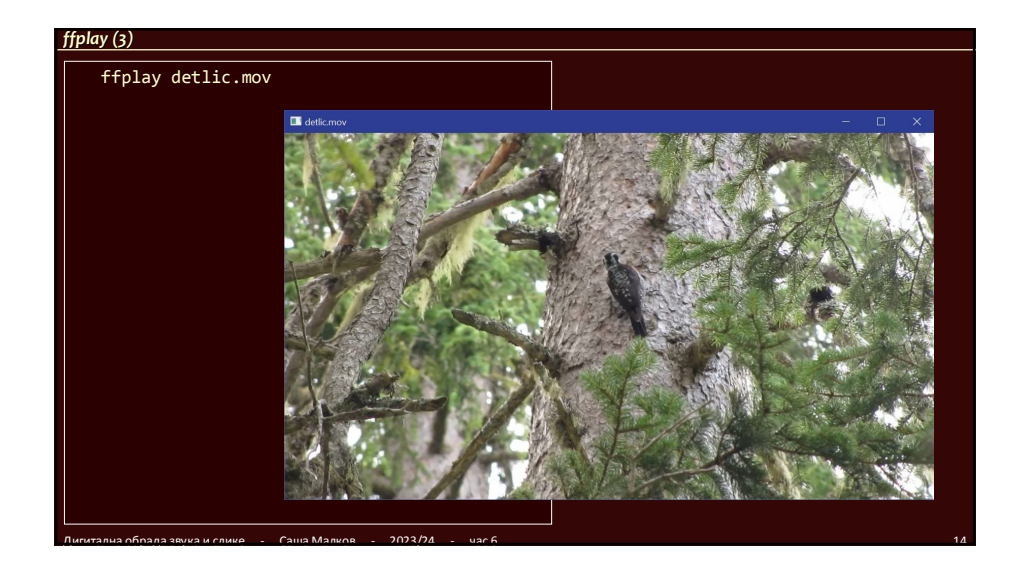

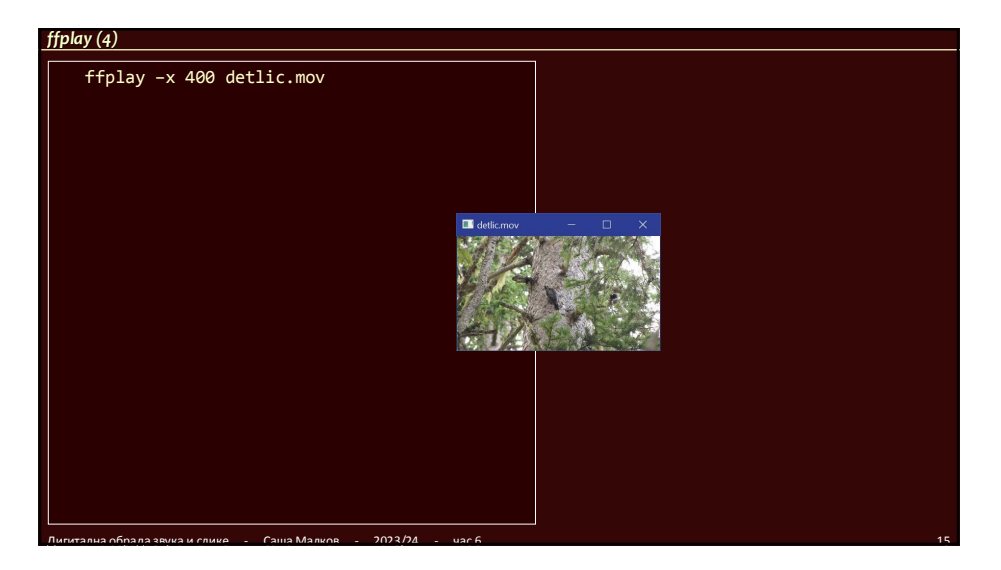

## *ffprobe*

- Чита и исписује метаподатке о запису
	- ffprobe [options] [input\_url]
- Исписује
	- основне информације о контејнеру
	- број токова
	- трајање
	- детаљне информације о токовима

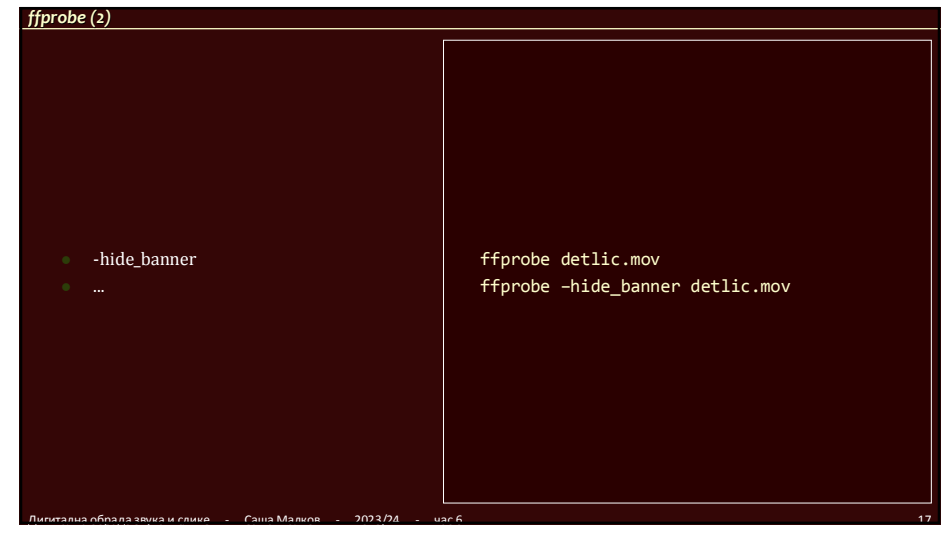

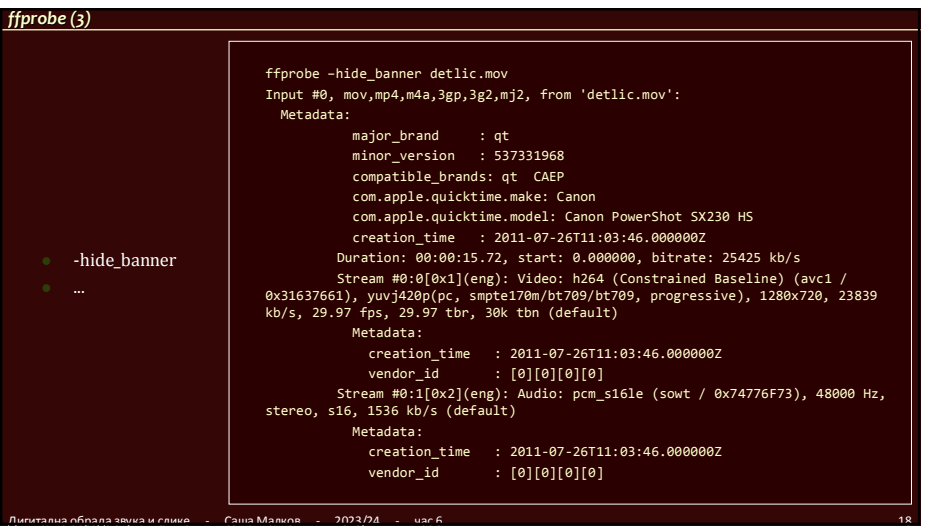

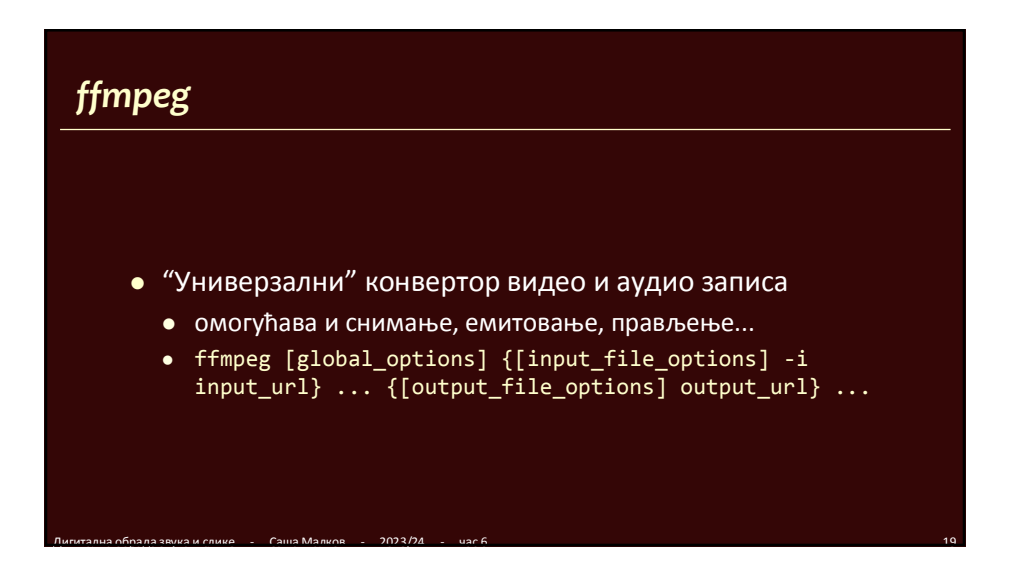

# *ffmpeg –* **Основне опције конверзије**

- Основне опције конверзије
- Излазни кодек:
	- -c:v *codec*
	- -c:a *codec*
- Излазна величина (битова у сек.)
	- -b:v *bitrate*
	- -a:v *bitrate*
- Ако се не наведу, узимају се подразумеване вредности
- Кодек "*none*" значи да се ток одбацује

 $C$ аша Малков - 2023/24

Кодек "*copy*" значи да се ток дословно преписује

## *ffmpeg –* **Основне опције конверзије (2)**

- ffmpeg -i detlic.mov detlic.mp4
	- Чита се *detlic.mov*
	- Записује се *detlic.mp4*
	- Врши се подразумевана компресија видеа и звука за *MP4*

Дигитална обрада звука и слике - Саша Малков - 2023/24 - час 6 21

са подразумеваном величином записа

# *ffmpeg –* **Основне опције конверзије (3)**

• ffmpeg -i detlic.mov -c:v copy -c:a copy detlic.mkv

Дигитална обрада звука и слике - Саша Малков - 2023/24 - час 6 22

- Чита се *detlic.mov*
- Записује се *detlic.mkv*
- Задржавају се постојећи видео и аудио записи

# *ffmpeg –* **Основне опције конверзије (4)**

- ffmpeg -i detlic.mov –b:v 64k detlic2.mp4
	- Чита се *detlic.mov*
	- Записује се *detlic2.mp4*
	- Звук се компримује подразумеваним кодеком са 64000 bps (бита у секунди)

## *ffmpeg –* **Основне опције конверзије (5)**

 ffmpeg -i detlic.mov -b:v 640k -c:a mp3 -b:a 16k detlic3.mp4

Дигитална обрада звука и слике - Саша Малков - 2023/24 - час 6 24

- Чита се *detlic.mov*
- Записује се *detlic3.mp4*
- Видео се компримује подразумеваним кодеком
	- $\bullet$  ca 640 kbps
- Звук се компримује кодеком MP3
	- $\bullet$  ca 16 kbps

## *ffmpeg –* **Основне опције конверзије (6)**

- ffmpeg -i detlic.mov –c:v none detlic.mp3
	- Чита се *detlic.mov*
	- Записује се *detlic3.mp3*
	- Видео се изоставља
	- Звук се компримује подразумеваним кодеком за MP3

Дигитална обрада звука и слике - Саша Малков - 2023/24 - час 6 25

#### *ffmpeg –* **Комбиновање више улаза**

- Комбиновање улаза
	- -map *idx*
	- укључити све токове из улаза *idx*
	- -map *idx:v*
		- укључити све видео токове из улаза *idx*
	- -map *idx:a:х*
		- укључити изабран видео ток *х* из улаза *idx*
- Обично се наводи да се сви токови копирају

Дигитална обрада звука и слике - Саша Малков - 2023/24 - час 6 26

## *ffmpeg –* **Комбиновање више улаза (2)**

- Честа примена:
- Издвојимо звук из видеа помоћу програма *ffmpeg* ffmpeg -i detlic.mov –map 0:а detlic.mp3
- Обрадимо га помоћу програма *Audacity*
	- нпр. елиминишемо шум
- Спојимо видео и обрађени звук помоћу програма *ffmpeg* ffmpeg -i detlic.mov –i detlic\_nr.mp3 –map 0 –map 1:a –c:v copy –c:a copy detlic\_2.mkv
	- Сада видео има два тока звука, један из *MOV* и други из *MP3*
	- Бирамо аудио ток притиском на "а" (*ffplay*)
- Алтернативно, бирамо само видео ток из *MOV* и аудио из *MP3* ffmpeg -i detlic.mov –i detlic\_nr.mp3 –map 0:v –map 1:a –c:v copy –c:a copy detlic\_2.mkv

# **Семинарски рад**

- Снимити и уредити "анимирану причу"
	- као радио прича из прошлог задатка
		- може да се употребу иста аудио прича као основа
	- али подлога за причу је видео запис
		- основа записа може бити фотографија или неки постојећи снимак

Дигитална обрада звука и слике - Саша Малков - 2023/24 - час 6 28

Дигитална обрада звука и слике - Саша Малков - 2023/24 - час 6 30

- (није задатак снимати видео)
- на ту основу се додају мале анимације
	- на пример цртеж птице који се помера или скалира

# **Семинарски рад (2)**

 Предаје се у облику завршног материјала и колекције употребљених помоћних материјала, као и прегледа наредби којима је направљен

Дигитална обрада звука и слике - Саша Малков - 2023/24 - час 6 29

Више појединости, као и више техника, наредне недеље...

#### **Литература**

- **Документација за** *FFmpeg*
	- https://ffmpeg.org/